## **Визуализация траекторий пузырьков газа в акустическом поле**

И.Л.Расковская<sup>1</sup>, Б.С. Ринкевичюс<sup>2</sup>, А.В. Толкачев<sup>3</sup>, А.В. Тихомирова<sup>4</sup>

[raskovskaIL@mail.ru](mailto:raskovskaIL@mail.ru) | [rinkevbs@mail.ru](mailto:rinkevbs@mail.ru) [|avtolk2008@yandex.ru](mailto:avtolk2008@yandex.ru) | a.v.tikhomirova77@gmail.com

<sup>1</sup>ФГБОУ НИУ «МЭИ», Москва, Россия;

<sup>2</sup> ФГБОУ НИУ «МЭИ», Москва, Россия;

<sup>3</sup> ФГБОУ НИУ «МЭИ», Москва, Россия;

<sup>4</sup> ФГБОУ НИУ «МЭИ», Москва, Россия;

*В данной работе проводились исследования сложного поведения газового кавитационного пузырька в жидкости. Исследование проводилось оптическим методом, путём видеосъемки подсвеченного лазерной плоскостью потока пузырьков.*

*Дано описание экспериментальной установки, получены видеокадры сложного поведения пузырька в акустическом поле. Обработка полученных изображений осуществляется с помощью разработанной программы слежения за одиночными пузырьками.* 

*Ключевые слова: акустическое поле, исследование потоков кавитационных пузырьков, алгоритм слежения, определение траектории.*

# **Visualization of the trajectory of gas bubbles in acoustic field**

I.L. Raskovkaya<sup>1</sup>, B.S. Rinkevichyus<sup>2</sup>, A.V. Tolkachev<sup>3</sup>, A.V. Tikhomirova<sup>4</sup>

[raskovskaIL@mail.ru](mailto:raskovskaIL@mail.ru) | [rinkevbs@mail.ru](mailto:rinkevbs@mail.ru) [|avtolk2008@yandex.ru](mailto:avtolk2008@yandex.ru) | a.v.tikhomirova77@gmail.com

<sup>1</sup>National Research University "MPEI", Moscow, Russia;

<sup>2</sup> National Research University "MPEI", Moscow, Russia;

<sup>3</sup> National Research University "MPEI", Moscow, Russia;

<sup>4</sup> National Research University "MPEI", Moscow, Russia;

*The paper is dedicated to the study of complex behavior of a gas cavitation bubble in liquid. The study was carried out with the usage of optical method through videotaping of particle flux illuminated by laser plane and being affected by acoustic field with a frequency from 120 to 150 kHz.*

*A description of an experimental setup is given, video frames of the complex bubble behavior in acoustic field are obtained. Processing of the received photos was carried out by means of the created program of tracking of single objects*.

*Keywords: acoustic field, flow study, track algorithm, determination of trajectory.*

#### **1. Введение**

Исследование траектории движения газового пузырька, возникающего вследствие явления акустической кавитации (газообразования при локальном понижении давления в жидкости), имеет значение как для решения теоретических, так и практических задач [1].

С проблемами кавитации сталкиваются при рассмотрении широкого круга вопросов, связанных с течениями жидкостей, от исследования тока крови в сосудах до проектирования турбин и корабельных винтов [2]. Её возникновение зависит от физических свойств жидкости и параметров течения. В технике кавитация приводит к значительному снижению эффективности машин и к их эрозии, а кавитация в крови может вызвать заболевание сердца и артерий. В ряде случаев кавитация играет положительную роль, поэтому в настоящее время делаются попытки использовать это явление в некоторых областях техники, химической технологии и медицине, в связи с чем требуется более подробное исследование процессов, происходящих в акустическом поле.

Данные процессы отражаются в сложном поведении газового пузырька, движение которого можно зарегистрировать оптическими методами.. Однако непредсказуемость траектории, изменение формы и размера газового пузырька в акустическом поле усложняет анализ его движения. Существующие

программы определения скорости потока достаточно сложны для пользователя в настройке параметров, ресурсоемки, требуют значительного времени обработки для ряда изображений и локально усредняют определяемую скорость [3].

В данной работе проведены исследования сложного движения пузырьков в акустическом поле в диапазоне частот от 120 до 150 кГц. Дано описание экспериментальной установки и приведён пример результата обработки полученных видео снимков с помощью специально разработанной программы по отслеживанию траектории одиночного пузырька.

#### **2. Экспериментальная установка**

Для исследования закономерностей движения кавитационных пузырьков в акустическом поле была собрана установка, структурная схема которой представлена на рисунке 1. Здесь, 1 – лазер; 2 – оптическая система; 3 – лазерная плоскость; 4 – кювета; 5 – цифровая видеокамера; 6 – акустическое поле в жидкой среде; 7 – область регистрации; 8 – пъезоэлемент, рабочая частота 120 – 150 кГц; 9 – низкочастотный генератор Г-109 с рабочим диапазоном частот 17,7 Гц – 200 кГц;

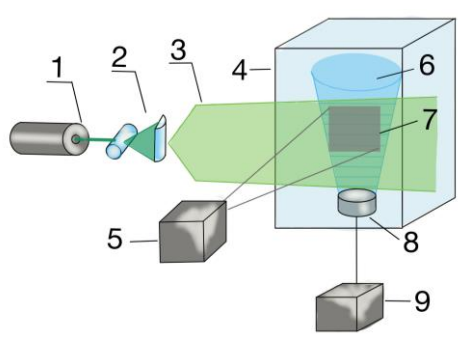

**Рис. 1.** Схема экспериментальной установки.

Лазер – полупроводниковый лазерный модуль «G80» (длина волны излучения – 0,532 мкм; диаметр пучка 3 мм; максимальная мощность излучения 80 мВт .

Блок 2 формирования лазерной плоскости состоит из одной цилиндрической линзы из стекла К8 диаметром 5 мм и показателем преломления n=1,51916, обеспечивающей получение расходящейся в пространстве лазерной плоскости. Так же для некоторых видов съёмок добавлялась плосковыпуклая (цилиндрическая) линза с фокусным расстоянием 12 мм для расширения лазерной плоскости в направлении перпендикулярном плоскости наблюдения, для обеспечения возможности визуализации двумерного движения газового пузырька .

Акустические поля, создавались пьезоэлектрическим ультразвуковым излучателем в кювете с внутренними размерами 190×181×292 мм<sup>3</sup> и прозрачными стенками. Объем заливаемой воды был равен 5 литрам. Ультразвуковой излучатель диаметром 9 мм работал в диапазоне частот от 120 до 150 кГц и располагался на дне кюветы

На данной установке могут проводиться эксперименты по наблюдению движения пузырьков (рис.2-4), возникающих под действием акустического поля, с последующей цифровой обработкой картин визуализации).

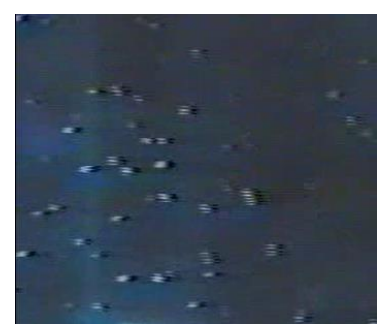

**Рис. 2.** Визуализация пузырьков в рассеянном излучении.

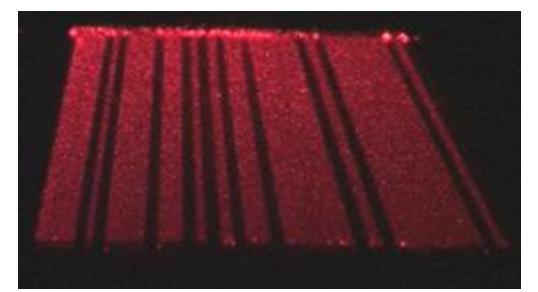

**Рис. 3.** Визуализация «тени» от пузырьков в плоском пучке.

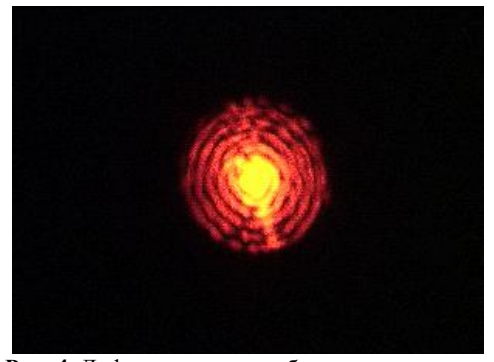

**Рис. 4.** Дифракционное изображение пузырька.

Результаты экспериментов по визуализации тени от пузырьков и интерференционных изображений были подробно исследованы в [4-5], однако в указанных работах акцент был сделан в основном на исследовании размеров пузырьков, скорость их регистрировалась только в момент пересечения пузырьками лазерного пучка. В [5-8] исследовалась возможность регистрации параметров кавитационного шума на основе рефракционных искажений лазерного пучка.

В представленном докладе визуализируются траектории пузырьков и выявляются характерные закономерности их движения в условиях кавитации.

#### **3. Цифровая обработка изображений**

Для улучшения качества изображения, а точнее для подавления шумов, сглаживания контуров и выделения границ с последующей сегментацией используются цифровые методы обработки изображений, которые можно разделить на пространственные и частотные методы [9].

Термин пространственная область относится к плоскости изображения как таковой, и данная категория объединяет подходы, основанные на прямом манипулировании пикселями изображения. Фильтрация изображения  $f$ , имеющего размеры  $M \times N$ , с помощью фильтра *w* размерами  $m \times n$  задается выражением общего вида:

$$
g(x,y) = \sum_{S=-a}^{a} \sum_{t=-b}^{b} w(s,t)f(x+s,y+t),
$$
 (1)

где  $a = ((m-1))/2$  и  $b = ((n-1))/2$ . При фильтрации всего изображения данная формула должна быть вычислена для всех сочетаний  $x = 0, 1, 2, ..., M - 1$ ,  $y = 0, 1, 2, ..., N - 1$  . Это означает, что все элементы изображения будут обработаны по заданной маске. Данное выражение принято называть операцией свертки.

Обычно если нужно выделить границы изображения применяют следующую последовательность фильтров:

- 1) сглаживающий (чаще всего фильтр Гаусса);
- 2) бинаризацию;
- 3) выделения границ (чаще всего фильтр Собеля).

Данная последовательность заставляет выполнять операцию свертки по крайней мере два раза, что уменьшает скорость работы алгоритмов. Однако, если воспользоваться фильтром, полученным взятием первых частных производных от функции Гаусса:

$$
G_{\sigma} = \frac{1}{2\pi\sigma^2} e^{-\frac{x^2 + y^2}{2\sigma^2}},\tag{2}
$$

где σ – коэффициент, определяющий радиус ядра Гауссианы;  $x$ ,  $y$  – координаты внутри фильтра, то можно получить фильтр выделения контура изображения, который требует провести операцию свертки только один раз, что заметно сокращает время обработки [10].

Такой фильтр часто называют ядром Канни (в некоторых источниках Кэнни) и используют для дальнейшей обработки, целью которой является выделение тонких контуров [11].

В данной работе по контуру объекта определяется его центр с использованием формул:

$$
X_c = \left(\sum_{i=x_s}^{x_e} \sum_{j=y_s}^{y_e} j \cdot f(x, y)\right) / \left(\sum_{i=x_s}^{x_e} \sum_{j=y_s}^{y_e} f(x, y)\right),\tag{3}
$$

$$
Y_c = \left(\sum_{i=x_s}^{x_e} \sum_{j=y_s}^{y_e} i \cdot f(x, y)\right) \bigg/ \left(\sum_{i=x_s}^{x_e} \sum_{j=y_s}^{y_e} f(x, y)\right). \tag{4}
$$

где  $x_s$ ,  $y_s$ ,  $x_e$ ,  $y_e$  – координаты начала и конца области изображения  $f(x, y)$ , содержащей одиночный объект.

Пример обработки такой области изображения с центром объекта, показанным красной точкой, представлен на рисунке 5.

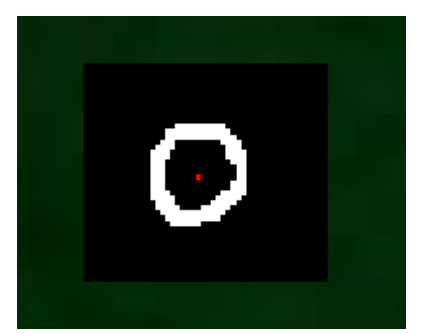

**Рис. 5.** Выделение контуров одиночного пузырька и определение его центра

#### **4. Программа определения траектории выделенного объекта**

В данной работе в интегрированной среде разработки программного обеспечения Microsoft Visual Studio на языке C# создавалось приложение Windows Forms (оконное приложение) для быстрой обработки ряда фотографий с целью определения траектории движения отдельно взятого пузырька. Вид созданного оконного приложения показан на рисунке 6.

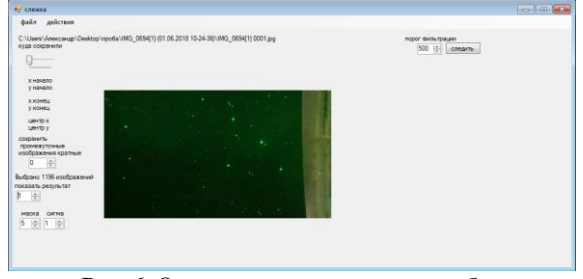

**Рис. 6.** Окно программы до начала работы

В данном приложении пользователь может выбрать первую фотографию, мышкой выделить область на изображении, которая содержит интересующий объект, затем выбрать ряд последовательных фотографий, на которых требуется определить положение данного объекта.

В результате обработки приложение определит центр объекта на каждой фотографии, занесёт его в массив данных, как координаты пикселей на фотографии, который будет затем сохранен в текстовом документе под названием matrix.txt в заранее выбранной пользователем папке, так же происходит визуализация движения объекта на первой фотографии линией, которая меняет свой цвет от чёрного к красному от начальной до конечной точки как показано на рисунке 7.

#### **5. Результаты обработки изображений**

Пример результата работы программы в виде визуализации траектории газового пузырька, движущегося при воздействии акустического поля с частотой 150 кГц представлен на рисунке 7.

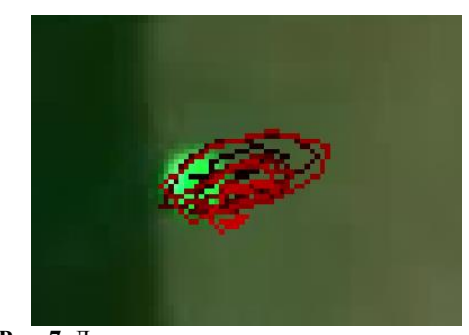

**Рис. 7.** Движение пузырька по эллипсоидальной траектории

По массиву полученных координат центра пузырька в пикселях по каждому кадру построены графики, представленные на рисунках 8 и 9, а на рисунке 10 вычисленная по этим координатам скорость.

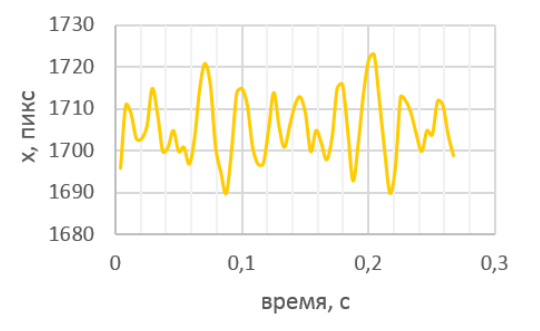

**Рис. 8.** Значение координаты *х* на каждом кадре при движении по эллипсоиду

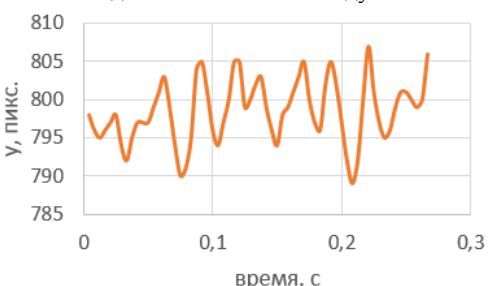

**Рис. 9.** Значение координаты у на каждом кадре при движении по эллипсоиду

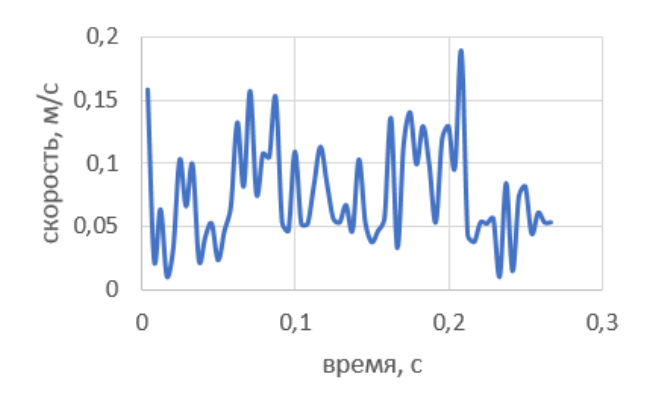

**Рис. 10.** Значение скорости между двумя соседними кадрами при движении пузырька по эллипсоиду

Если посчитать среднее арифметическое по всем кадрам, то скорость будет равна  $u_{\text{c}_{\text{D,ap}}} = 0.075$  м/с. Сделав преобразование Фурье по одной из координат, можно узнать с какой частотой пузырёк занимает изначальную позицию, рисунок 11.

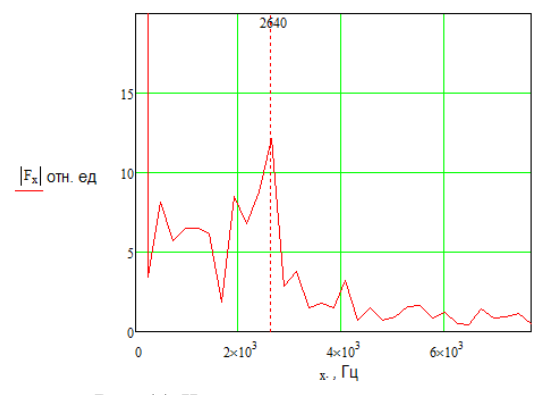

**Рис. 11.** Частота движения пузырька по эллипсоидальной траектории, построенная по координате у

Таким образом с помощью составленной программы можно проанализировать сложное движение объекта и выявить характерные закономерности данного движения.

#### **6. Заключение**

В данной работе было изучено сложное поведение пузырьков газа в акустическом поле. Исследование проводилось на созданной экспериментальной установке посредством видеофиксации на камеру с частотой съемки 240 кадров в секунду. Обработка полученных видеокадров проводилась специально разработанной программой. Из преимуществ программы можно выделить:

- а) возможность обработки большого числа изображений;
- б) скорость обработки;
- в) относительно не сложную настройку параметров обработки;
- г) работа программы не зависит от характера движения объекта, за которым ведется наблюдение;
- д) возможность получить данные о скорости движения объекта по каждому кадру;
- е) возможность сохранения промежуточных результатов обработки с заданной периодичностью;
- ж) визуализация траектории движения объекта.

Из недостатков:

- а) возможность слежения только за одним объектом за раз;
- б) сильная погрешность или неадекватность работы программы при перекрытии объектов;
- в) разрешающая способность сильно зависит от камеры, на которой велась съёмка;
- г) необходимость подбора настроек, чтобы объект не исчез из поля наблюдения, и чтобы на результат не повлияли другие объекты.

Таким образом, на основе проведенного исследования разработана методика визуализации траектории пузырьков и анализа их движения в условиях акустической кавитации.

### **7. Литература**

[1] Пирсол, И.С. Кавитация [Текст] / пер. с англ. Ю. Ф. Журавлева, под редакцией Л. А. Эпштейна - М.: «МИР», 1975. 95 с

[2] Сиротюк, М. Г. Акустическая кавитация [Текст] / М. Г. Сиротюк; отв. ред. В. А. Акуличев, Л. Р. Гаврилов. –

Тихоокеан. океанолог. ин-т им. В.И. Ильичева ДВО РАН. – М.: Наука, 2008. – 275 с.

[3] Крачевский, М.Н. Алгоритмы распознавания и слежения за пузырями для измерения параметров кавитации на гидрокрыле / М. Н. Крачевский, И. Е. Полетаев, Г. С. Сухоруков // Вестн. Новосиб. гос. ун-та. Серия:

Информационные технологии. – 2016. – Т. 14, №1. С. 23-38. [4] Расковская, И.Л. Теоретическое и экспериментальное обоснование лазерных методов диагностики акустического поля в жидкостях и газах/ диссертация на соискание ученой степени кандидата физико-математических наук. Москва, 2005.

[5] Rinkevichyus, B.S., Raskovskaya, I.L., Tolkachev, A.V. Diffraction-shadow technique of single bubble size and velocity measurements/ В сборнике: Proceedings of SPIE - The International Society for Optical Engineering. Optical Methods of Flow Investigation. Сер. "Optical Methods of Flow Investigation", Russia. Moscow, 2006. С. 62620H.

[6] Расковская, И.Л. Распространение лазерного пучка в среде с акустической волной / Радиотехника и электроника. 2004. Т. 49. № 11. С. 1382-1389.

[7] Grechikhin, V.A., Raskovskaya, I.L., Runkevichyus, B.S. Influence of the acousto-optic effect on measurement error of particle vibration velocity in using the laser doppler anemometer / Автометрия. 2000. № 5. С. 92-101.

[8] Raskovskaya, I.L., Pavlov, I.N. Rinkevichyus, B.S. Tolkachev, A.V. Vedyashkina A.V. Laser techniques for monitoring physical processes in water under substantial refraction conditions / Proceedings of XVII International Conference «Laser Optics 2016», St. Petersburg, June 27-July 1, 2016, pp. R7-5.

[9] Гонсалес, Р., Цифровая обработка изображений

[Текст] / Р. Гонсалес, Р. Вудс Москва: Техносфера, 2005. – 1027 с. – ISBN 5-94836-028-8

[10] Sohaib Khan Canny's edge detector: implementation / Sohaib Khan. – October, 2002.

[11] Есин, М.В., Расковская, И.Л., Ринкевичюс, Б.С., Толкачев, А.В. Трехмерные рефрактограммы и их применение для диагностики градиентных

неоднородностей /Радиотехника и электроника. 2012. Т. 57. № 4. С. 485-491.